[www.techrepublic.com](https://www.techrepublic.com/article/microsoft-edge-cheat-sheet/?utm_source=Sailthru&utm_medium=email&utm_campaign=e064_07.10.23&utm_term=microsoft-active-weekly) /article/microsoft-edge-cheat-sheet/

## **Aide-mémoire Microsoft Edge**

Mark W. Kaelin  $\colon$ 

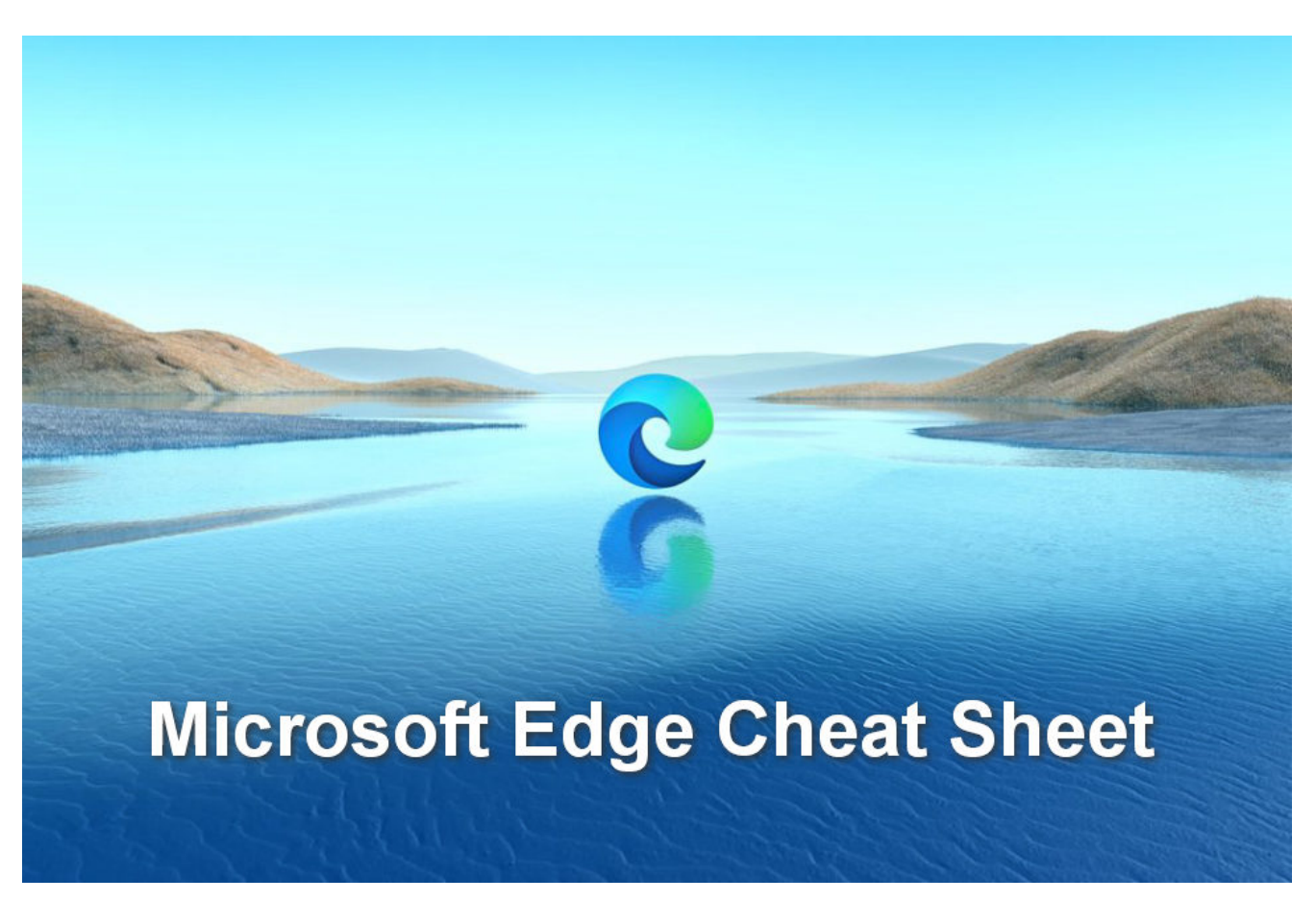

Image: Mark Kaelin Toutes les images créées par Mark Kaelin à partir d'images et de captures d'écran du domaine public.

Microsoft Edge est le navigateur par défaut pour Windows 10.

Cette feuille de triche couvre les bases de Microsoft Edge, y compris comment configurer le navigateur, puis optimiser et utiliser ses fonctionnalités clés.

Microsoft a publié en janvier 2020 une nouvelle version de son navigateur Web Edge basée sur la plate-forme Chromium.

Ce changement de logiciel fondamental a transformé Microsoft Edge et l'a élevé à l'un des principaux navigateurs Web disponibles sur un marché concurrentiel et encombré. Cependant, les caractéristiques notables de Microsoft Edge sont évidentes lorsque vous donnez la priorité à la productivité.

De nombreuses fonctionnalités de Microsoft Edge ont été conçues pour les organisations, les entreprises et les particuliers chargés d'être aussi efficaces et productifs que possible. La plate-forme Chromium permet à Edge d'avoir des protocoles de sécurité meilleurs et plus flexibles sans compromettre les fonctionnalités supplémentaires telles que la personnalisation personnelle, les extensions d'application et la compatibilité intégrée avec tous les systèmes d'exploitation modernes.

#### Aller à :

- [Qu'est-ce que Microsoft Edge ?](#page-1-0)
- [Principales fonctionnalités de Microsoft Edge](#page-1-1)
- [À qui s'adresse Microsoft Edge ?](#page-3-0)
- [Quels sont les avantages et les inconvénients de Microsoft Edge?](#page-4-0)
- [Quel est le paysage concurrentiel pour Microsoft Edge ?](#page-4-1)
- [Comment obtenir Microsoft Edge ?](#page-4-2)

### <span id="page-1-0"></span>**Qu'est-ce que Microsoft Edge ?**

Microsoft Edge est l'application de navigateur Web actuelle de Microsoft.

[Edge est construit sur la plate-forme open source Chromium, ce qui signifie qu'il existe des versions](https://www.microsoft.com/en-us/edge/download?form=MA13FJ&exp=e00) compatibles du navigateur Web disponibles pour Windows, macOS, Android, iOS et Linux.

Les paramètres de configuration et les personnalisations peuvent être automatiquement copiés sur tous vos appareils, quel que soit le système d'exploitation.

Les performances globales de Microsoft Edge sont comparables à celles de tous les autres navigateurs disponibles.

Edge utilise des onglets pour permettre aux utilisateurs d'ouvrir et de mettre à disposition plusieurs sites Web à la fois.

Pour les appareils fonctionnant sur batterie, Edge peut économiser de l'énergie en fonctionnant en mode efficacité.

### <span id="page-1-1"></span>**Principales fonctionnalités de Microsoft Edge**

#### **Sécurité**

Pour les petites entreprises et les organisations d'entreprise utilisant Edge, les protocoles de sécurité sont parfaitement intégrés à d'autres services Microsoft tels que Defender, Active Directory, SmartScreen et Azure AD Conditional Access.

Toutes ces fonctionnalités de sécurité liées à l'entreprise sont conçues pour protéger les données sensibles de votre entreprise contre l'accès ou la manipulation par quelqu'un qui ne dispose pas des informations d'identification ou de l'autorité appropriées.

**VOIR:** [Comment renforcer gratuitement les fonctionnalités de sécurité dans Microsoft Edge](https://www.techrepublic.com/article/how-to-boost-security-features-in-microsoft-edge-for-free/) (TechRepublic)

#### **Extensions**

Microsoft Edge permet aux utilisateurs d'accéder et d'utiliser des milliers d'extensions tierces.

Ces modules complémentaires peuvent être téléchargés et installés sur le [site Edge](https://microsoftedge.microsoft.com/addons/Microsoft-Edge-Extensions-Home) Add-ons et incluent des extensions liées à la productivité, des assistants numériques et des liens vers des applications spécifiques, ainsi que des divertissements amusants comme des jeux.

**VOIR:** [5 modules complémentaires Microsoft Edge que vous devriez commencer à utiliser aujourd'hui](https://www.techrepublic.com/article/5-microsoft-edge-add-ons-you-should-start-using-today/) (TechRepublic)

### **IA Bing**

La dernière version de Microsoft Edge inclut une intelligence artificielle intégrée et intégrée sous la forme de [Bing AI.](https://www.techrepublic.com/article/bing-chat-ai-tips-for-better-results/)

Ces systèmes d'IA incluent un [chatbot alimenté par ChatGPT](https://www.techrepublic.com/article/chatgpt-cheat-sheet/) qui peut affiner une recherche Bing pour trouver des informations plus utiles et précises et des fonctionnalités d'IA [génératives](https://www.techrepublic.com/article/what-is-generative-ai/) qui peuvent créer du texte ou des images en fonction de vos commandes.

**VOIR:** [Comment masquer le bouton Découvrir et Copilot dans Microsoft Edge](https://www.techrepublic.com/article/how-to-hide-discover-copilot-microsoft-edge/) (TechRepublic)

#### **Barre latérale**

Les dernières versions d'Edge incluent une barre latérale personnalisable qui fournit des liens d'accès rapide à diverses applications de productivité, notamment Outlook, Gmail et Adobe Acrobat (**Figure A**).

La liste des icônes de la barre latérale complète les extensions installées et les actions de la barre d'outils des utilisateurs.

#### **Figure A**

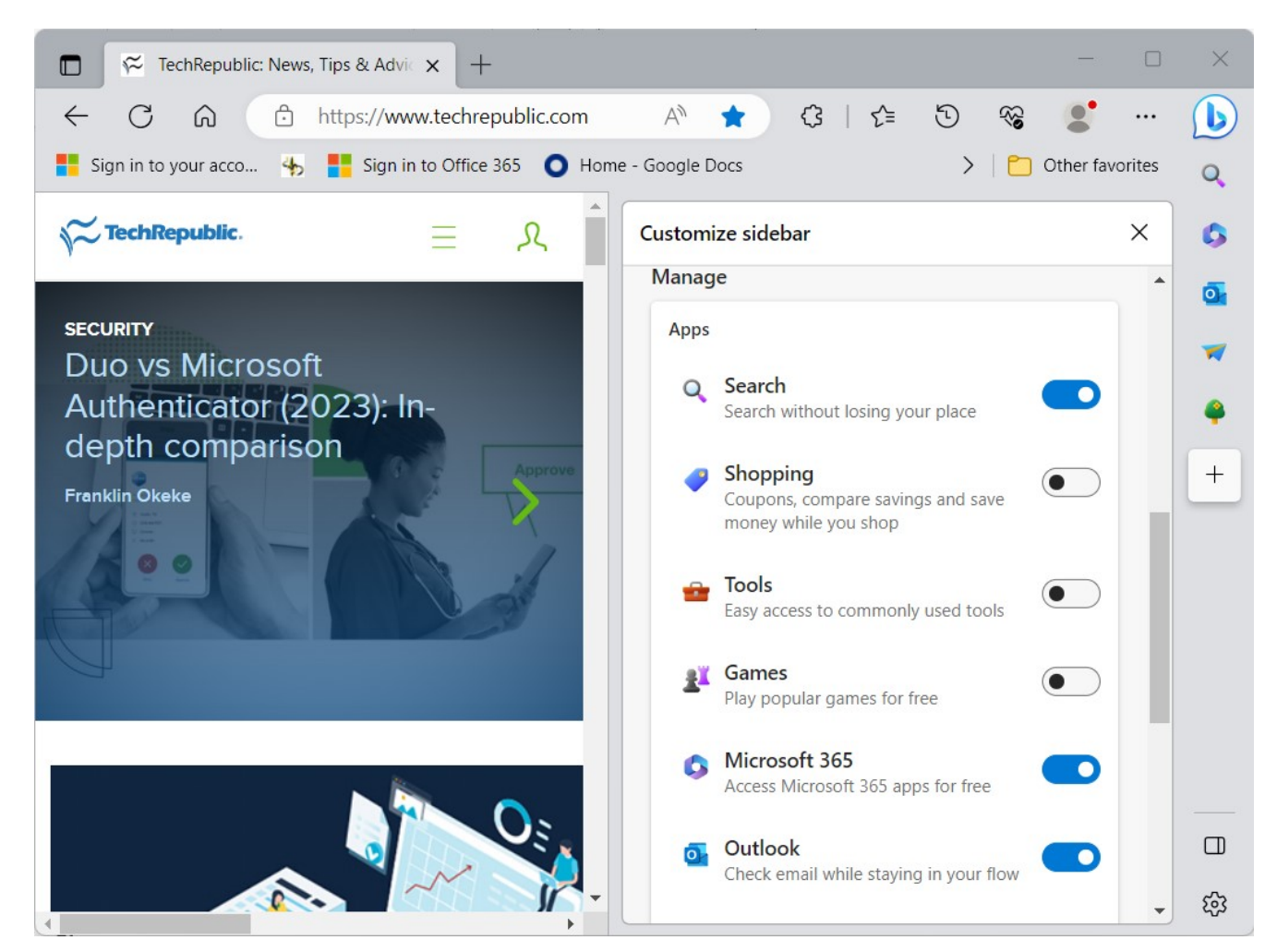

Barre latérale personnalisable d'Edge. Image: Mark Kaelin

### **Collections**

La fonctionnalité Collections d'Edge permet aux utilisateurs de rassembler divers sites Web distincts dans un espace où ils peuvent être rapidement trouvés et référencés ultérieurement.

Cette fonctionnalité peut être utile du point de vue de la productivité lorsqu'un utilisateur visite fréquemment les mêmes sites Web internes ou externes.

#### **Personnalisation et personnalisation**

Microsoft Edge permet aux utilisateurs de personnaliser leur expérience de navigateur Web avec une barre d'outils et une barre latérale personnalisables.

Grâce aux paramètres de configuration, les utilisateurs peuvent ajouter et supprimer des liens, des icônes et l'accès aux applications en fonction de leurs besoins personnels.

Cela inclut la réorganisation des onglets du navigateur en position verticale.

### **Apprentissage et accessibilité**

Microsoft Edge comprend une multitude d'outils d'apprentissage et d'accessibilité, y compris une fonction de lecteur immersif qui peut isoler le texte d'autres contenus distrayants comme les publicités et Read Aloud, qui permet aux utilisateurs d'écouter des sites Web plutôt que de les lire.

#### **Compatibilité**

Parce qu'il est développé sur la plate-forme Chromium, il existe des versions Edge disponibles pour tous les principaux systèmes d'exploitation, y compris Windows, Android, macOS, iOS et Linux. Cette compatibilité s'étend aux ordinateurs personnels, tablettes et appareils mobiles fonctionnant sur toutes les principales plates-formes.

Microsoft Edge inclut également la compatibilité avec le navigateur Web hérité Internet Explorer, qui est souvent utile pour certaines entreprises utilisant des machines et des systèmes de longue durée qui ne peuvent pas être facilement mis à jour vers des systèmes d'exploitation ou des navigateurs Web modernes.

#### **Mises à jour continues**

Comme Microsoft le fait avec ses autres produits et services basés sur la productivité, il met continuellement à jour Edge pour de meilleures performances et sécurité.

Ces mises à jour se produisent automatiquement en arrière-plan, souvent sans déranger les utilisateurs avec des redémarrages ou des redémarrages.

Microsoft s'engage à maintenir Edge toujours à jour.

### **Achats**

Lorsque les utilisateurs achètent des biens et des services en ligne à l'aide d'Edge, ils peuvent utiliser les fonctionnalités d'achat intégrées qui leur permettent de trouver des offres et d'appliquer automatiquement des coupons numériques aux achats.

# <span id="page-3-0"></span>**À qui s'adresse Microsoft Edge ?**

Toute organisation, entreprise ou individu à la recherche d'un navigateur Web moderne et sécurisé qui prendra en charge une efficacité et une productivité accrues devrait envisager d'utiliser Microsoft Edge. Pour les organisations et les personnes utilisant le système d'exploitation Windows, Edge est le choix logique car il est intégré à cette plate-forme comme navigateur par défaut.

## <span id="page-4-0"></span>**Quels sont les avantages et les inconvénients de Microsoft Edge?**

### **Avantages**

- Microsoft Edge est gratuit.
- Edge est construit sur la plate-forme Chromium, il est donc compatible avec les normes et protocoles du World Wide Web.
- Edge est continuellement mis à jour pour la sécurité et les nouvelles fonctionnalités.
- Edge est pris en charge par l'intelligence artificielle, y compris l'IA générative basée sur ChatGPT.
- Edge est complété par une bibliothèque d'extensions et de modules complémentaires tiers.
- Edge est le navigateur par défaut pour Windows, Azure et Microsoft 365.

#### **Contre**

- Microsoft agrège les [données d'utilisation d'Edge](https://www.techrepublic.com/article/microsoft-edge-personal-information/) à des fins de développement et de marketing.
- L'IA d'Edge, bien que souvent utile, et se perfectionne à tous les jours.
- Edge inclut des outils d'anonymisation, mais les navigateurs concurrents comme Opera ont plus de capacités à cet égard.

## <span id="page-4-1"></span>**Quel est le paysage concurrentiel pour Microsoft Edge ?**

Microsoft Edge est un navigateur Web à usage général qui est en concurrence avec des navigateurs similaires tels que Chrome, [Firefox](https://www.techrepublic.com/article/prevent-firefox-consuming-resources/), [Opera](https://www.techrepublic.com/article/manage-ad-blocking-opera/) et Safari.

Parmi ses principaux concurrents, Edge est le plus similaire à Chrome, qui est également basé sur la plateforme Chromium.

Safari est le navigateur par défaut pour la plupart des produits Apple, y compris les ordinateurs et les appareils mobiles.

Mozilla Firefox est développé et distribué sous une licence open-source, tandis qu'Opera est développé avec des sensibilités internationales en matière de confidentialité.

Edge et tous ses navigateurs Web concurrents offrent des avantages et des inconvénients aux expériences de navigation des utilisateurs.

Il est difficile de soutenir que l'un est substantiellement meilleur que les autres.

Cependant, comme ces navigateurs sont tous offerts gratuitement, les utilisateurs peuvent essayer chacun d'eux et prendre des décisions en fonction de leurs besoins professionnels ou personnels.

## <span id="page-4-2"></span>**Comment obtenir Microsoft Edge ?**

[Microsoft Edge](https://www.microsoft.com/en-us/edge?form=MA13FJ&exp=e00) est disponible gratuitement à partir de la page d'accueil de son application.

Les utilisateurs de Windows trouveront Edge installé et prêt à l'emploi sur leurs ordinateurs personnels.

Les utilisateurs de MacOS, iOS, Android et Linux peuvent [télécharger Edge](https://www.microsoft.com/en-us/edge/download?form=MA13FJ&exp=e00) directement sur leurs appareils avec une connexion Internet.

La version la plus récente de Microsoft Edge sera disponible à partir de sa page de téléchargement.

*Recherche et mise en page: Michel Cloutier CIVBDL 20230711 "C'est ensemble qu'on avance"*